# **SIXTH FRAMEWORK PROGRAMME PRIORITY 2**

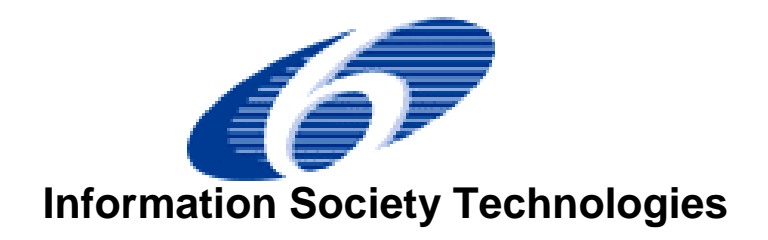

# **SPECIFIC TARGETED RESEARCH OR INNOVATION PROJECT**

**Deliverable D5.1 - "Validated OneLab platform"** 

Project acronym: **OneLab**  Project full title: **An open networking laboratory supporting communication network research across heterogeneous environments**  Proposal/Contract no.: **034819** 

Date of preparation of Deliverable: **August 31st, 2008**

#### **Document properties**

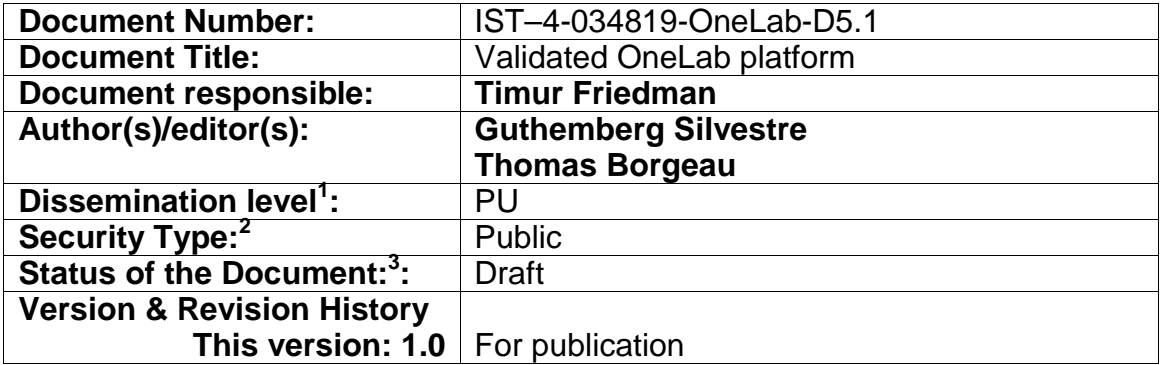

 $\overline{a}$ 

<sup>&</sup>lt;sup>1</sup> Dissemination level as defined in the EU Contract:

 $PU = Public$ 

 $PP = Distribution$  limited to  $6<sup>th</sup> FP$  participants

RE = Distribution to a group specified by the consortium

 $CO =$  Confidential, only allowed for members of the consortium  $P_{\text{Security Type}}$ :

Internal circulation within project (and Commission project Officer if requested)

Restricted Restricted circulation defined in the document or dissemination level PP

Internal With no confidential content but intended for internal use

Public Public document<br><sup>3</sup> Draft <#>, Draft <#> Reviewed, Final Draft, Released, Revised Draft <#>, etc

# Table of contents

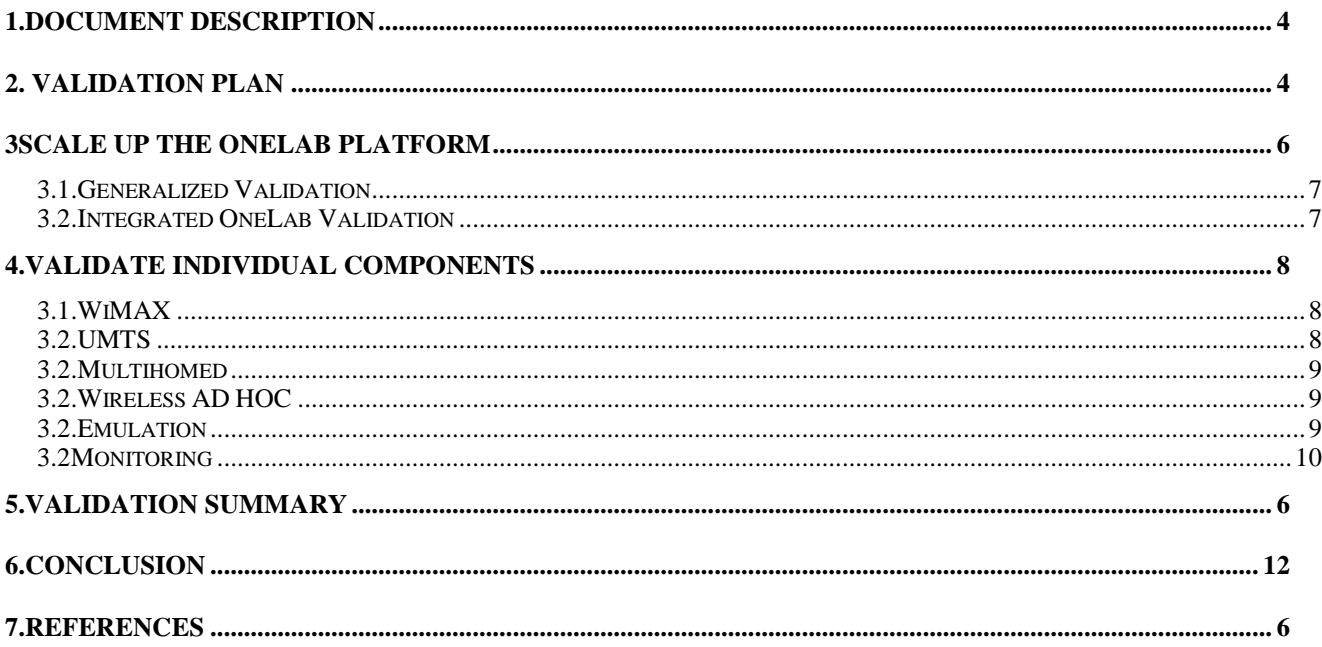

#### **1. Document description**

This deliverable is the output of the Task 5.1 "Scale up OneLab platform" and Task 5.2 "Validate individual components", both tasks part of the Work Package 5 (WP5) "Validation".

Task 5.1 is to progressively migrate the integrated OneLab platform (described in the Deliverable 2.5 [1]) to the publicly available platform, which is operated by WP1 Operations. In Task 5.2, the new components developed in WP3 Monitoring and WP4 New Environments are validated in real experiments in accordance with Deliverable 2.6, the Validation Plan.

The present document describes the various parts of the validated OneLab platform and it is organized as follows:

- $\rightarrow$  The introduction Section 2 briefly describes the Validation Plan.
- $\rightarrow$  Section 3 focuses on the process of scaling up the OneLab platform produced by D2.5, and migrating its nodes to the public PlanetLab-connected platform operated by WP1.
- $\rightarrow$  Section 4 describes the procedures that were put into place to validate each component, and presents the results.
- $\rightarrow$  Section 5 presents a summary of the main results.

## **2. Validation Plan**

OneLab has contributed to the core PlanetLab code, which is necessary to run the PlanetLab Europe test bed and has developed new components to be integrated into the PlanetLab Europe platform. In order to verify the robustness and stability of the platform and the new components, we prepared the Validation Plan, Deliverable 2.6 [2].

This plan consists of *requirements* and *experiments*. The requirements define the essential functionalities to be verified for each component. The experiments define the procedures to be performed in order to verify the requirements. This division into requirements and experiments and the associated methodology and terminology are based on well-known industrial validation models, such as CMMI and ISO 15504.

The validation process was organised into two parts: (1) scale up OneLab platform and (2) validate individual components. Each part of the validation process was evaluated on the PlanetLab Private (PLP) test bed, run internally by the OneLab project, and the results are shown in a validation table that has the following format:

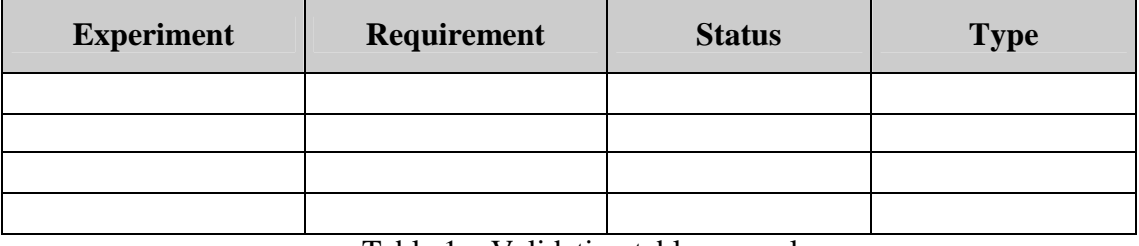

Table 1 – Validation table example

The columns have the following meanings:

#### **1. Experiment**: specifies the experiment reference title. Example: EXP\_ADHO\_01

**2.Requirements**: establishes the requirements that make up the experiment. Example: REQ UMTS 01.

**3.Status**: shows the evaluation of the results of the experiment:

- Succeed: experiments that were successfully performed as defined. It means that all functionalities were tested and worked properly.
- Not succeed: when an experiment doesn't show the results that were expected, but some aims were achieved;
- Failed: The experiment couldn't achieve any expected result or functionality.

If the experiment status is *Not succeed* or *Failed, a Technical Error Description (TED)* has to be created. This description explains the reason why the experiment is in *Not succeed* or *Failed* status. Each TED has its own reference number that will be shown in the *Status* column.

**4.Type**: describes if the experiment was performed automatically (for instance, by scripts) or if it requires Manual tasks, such as setting up a network scenario.

The aim is to summarise each experiment of the validation process and to present the results in a simple and concise way. The requirements and the experiments that are reported upon in this document are described in D 2.6, which is therefore an essential companion document for reading this report. The *Technical Error Descriptions* (TEDs) are described in Section 5 of the present document.

All the experiment result files are publicly available through http://www.one-lab.org/validation. Each component has its own directory in that repository, where all the results files are stored. For example, the results of the experiment *EXP\_EMUL\_01* are stored at http://www.onelab.org/validation/emulation/EXP\_EMUL\_01/.

# **3. Scaling up the OneLab platform**

This section describes the procedures and results for the validation of the platform as a whole. According to D 2.6, there is one principal part to this validation process, which is called Generalized Validation. This procedure deals with the validation of the PlanetLab Europe platform

FP6-2004-IST-4 – OneLab: an open networking laboratory supporting communication network research across heterogeneous environments in order to verify the availability of PlanetLab Europe as a stable and correctly functioning public platform. The validation consisted in the following:

a) Testing the components and correcting them in order to ensure that they work correctly. We verified the functionalities of the latest version of PlanetLab Europe in the public environment. In order to verify the components, experiments were performed on management, federation, user access and infrastructure management and monitoring services.

b) The deployment of new PlanetLab sites in Europe.

Generalized Validation is composed of five main parts: 1) "MyPLC Installation and Configurations for PlanetLab Europe", 2) "PlanetLab Europe population", 3) "Federation", 4) "PlanetLab Europe Access" and 5) "Monitoring Services".

The following two sections present the final results of the Generalized Validation (3.1) and the Interactive Integrated Onelab Validation (3.2).

#### **Generalized Validation**

The Table 2 below shows the validation results for the scale-up process.

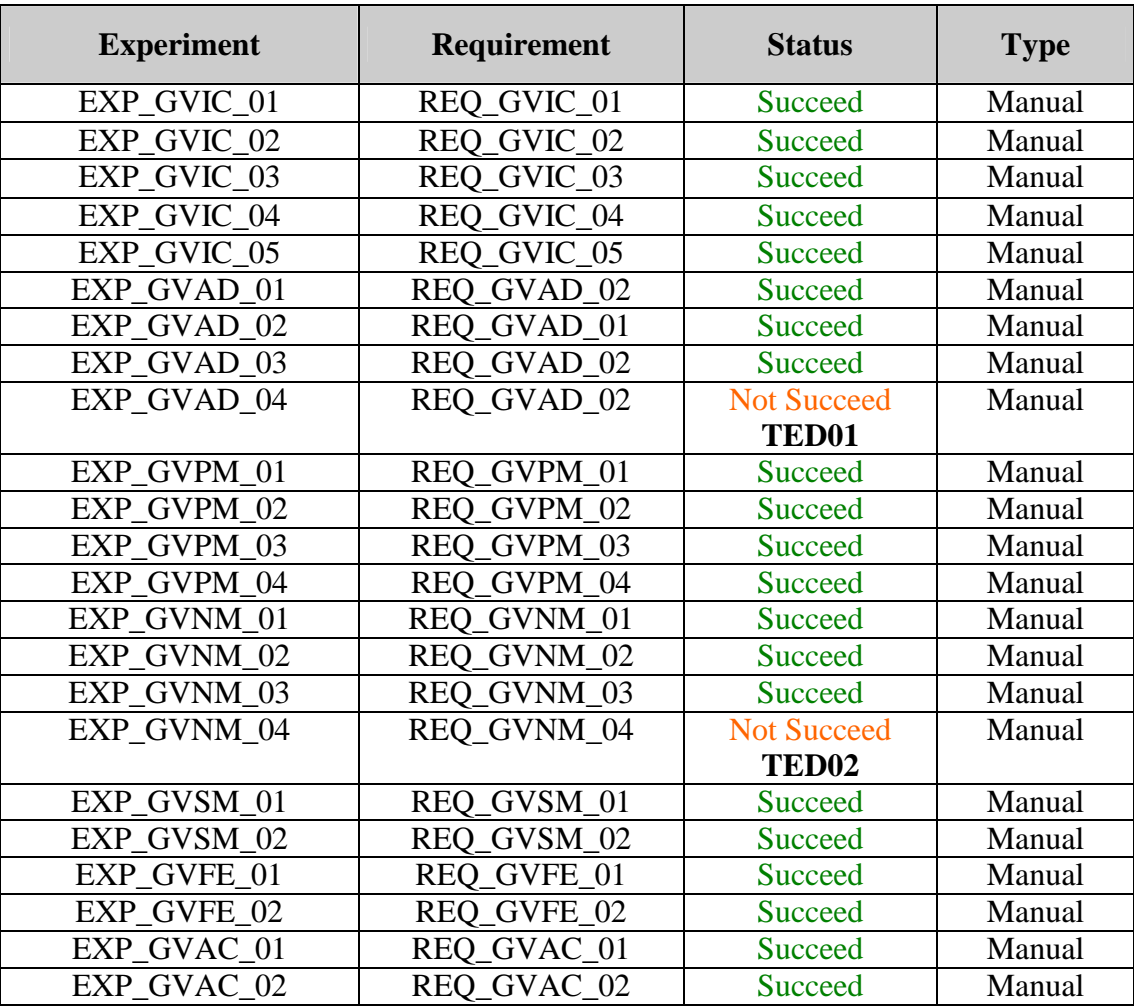

FP6-2004-IST-4 – OneLab: an open networking laboratory supporting communication network research across heterogeneous environments

| EXP GVMO 01 | REQ_GVMO_01 | Succeed | Manual |
|-------------|-------------|---------|--------|
| EXP GVMO 02 | REQ_GVMO_02 | Succeed | Manual |
| EXP GVMO 03 | REQ_GVMO_03 | Succeed | Manual |
| EXP GVMO 04 | REQ_GVMO_04 | Succeed | Manual |
| EXP GVMO 05 | REQ_GVMO_05 | Succeed | Manual |

Table 2 – Generalized Validation

#### **Integrated OneLab Validation**

The goal of the Integrated OneLab Validation was to test the new functionalities and components created in OneLab. All new contributions provided during the OneLab project were successfully integrated into the OneLab software. The software was tested and validated in order to provide a stable version. The results of the Integrated OneLab Validation are presented in Table 3.

| <b>Experiment</b> | Requirement | <b>Status</b>  | <b>Type</b> |  |
|-------------------|-------------|----------------|-------------|--|
| $EXP_$ IVIC $_01$ | REQ_IIOV_01 | <b>Succeed</b> | Automatic   |  |
| EXP_IVIC _02      | REQ IIOV 01 | <b>Succeed</b> | Automatic   |  |
| EXP IVIC 03       | REQ_IIOV_01 | <b>Succeed</b> | Automatic   |  |
| EXP IVPM 01       | REQ_IIOV_02 | <b>Succeed</b> | Automatic   |  |
| EXP IVPM 02       | REQ_IIOV_02 | <b>Succeed</b> | Automatic   |  |
| EXP IVNM 01       | REQ_IIOV_02 | <b>Succeed</b> | Automatic   |  |
| EXP_IVSM_01       | REQ_IIOV_02 | Succeed        | Automatic   |  |
| EXP_IVNI_01       | REQ_IIOV_03 | <b>Succeed</b> | Automatic   |  |
| EXP_IVNI_02       | REQ_IIOV_03 | <b>Succeed</b> | Automatic   |  |
| EXP IVTA 01       | REQ IIOV 04 | <b>Succeed</b> | Automatic   |  |

Table 3 – Integrated OneLab Validation

# **4. Validation of individual components**

This section describes the requirements, experiments and final results for the following components:

- I. WiMAX;
- II. UMTS;
- III. Multihomed;
- IV. Wireless ad hoc;
- V. Emulation;
- VI. Monitoring (passive and topology).

Despite an administrative delay for acquiring the licence to transmit data over WiMAX, this component was validated, and the main results are presented in the Table 4. The full description of the validation process of this component, as well as the output files can be found in the publicly available repository http://www.one-lab.org/validation/wimax.

| <b>Experiment</b> | <b>Requirement</b> | <b>Status</b>                           | <b>Type</b> |
|-------------------|--------------------|-----------------------------------------|-------------|
| EXP_WIMA_01       | REQ_WIMA_01        | <b>Succeed</b>                          | Manual      |
| EXP_WIMA_01       | REQ_WIMA_02        | <b>Not Succeed</b><br>TED <sub>03</sub> | Manual      |
| EXP_WIMA_01       | REQ_WIMA_01        | <b>Succeed</b>                          | Manual      |
| EXP WIMA 01       | REO WIMA 02        | <b>Succeed</b>                          | Manual      |

Table 4 – WiMAX Validation Table

#### **UMTS**

This component was properly validated, and the main results are presented in Table 5. The full description of the validation process of this component, as well as the output files can be found in the publicly available repository http://www.one-lab.org/validation/umts/. In addition to the validation results, a technical description of the UMTS component can be found as an annex in the validation repository http://www.one-lab.org/validation/annexe/umts.

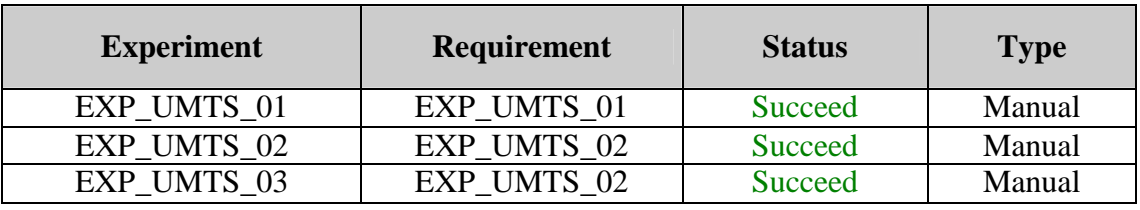

Table 5 – UMTS Validation Table

### **Multihomed**

This component was properly validated, and the main results are presented in the Table 6. The output files of this component can be found in the publicly available repository http://www.onelab.org/validation/multihomed.

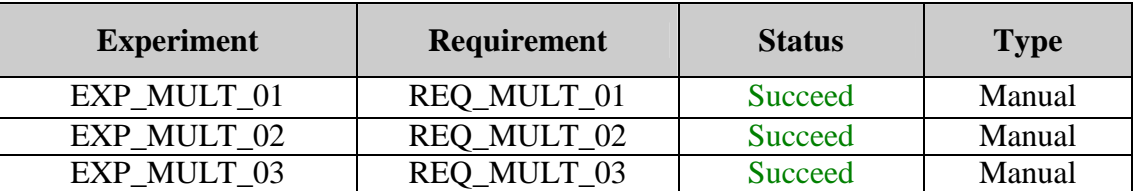

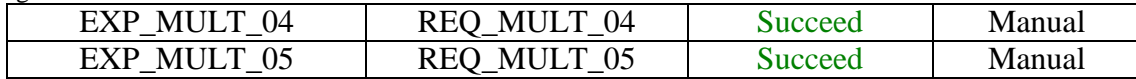

Table 6 – Multihoming Validation Table

#### **Wireless ad hoc**

This component was validated, and the main results are presented in Table 7. The full description of the validation process of this component, as well as the output files can be found in the publicly available repository http://www.one-lab.org/validation/adhoc.

In addition to the validation results, a technical description of the ad hoc component can be found as an annex in the validation repository http://www.one-lab.org/validation/annexe/adhoc.

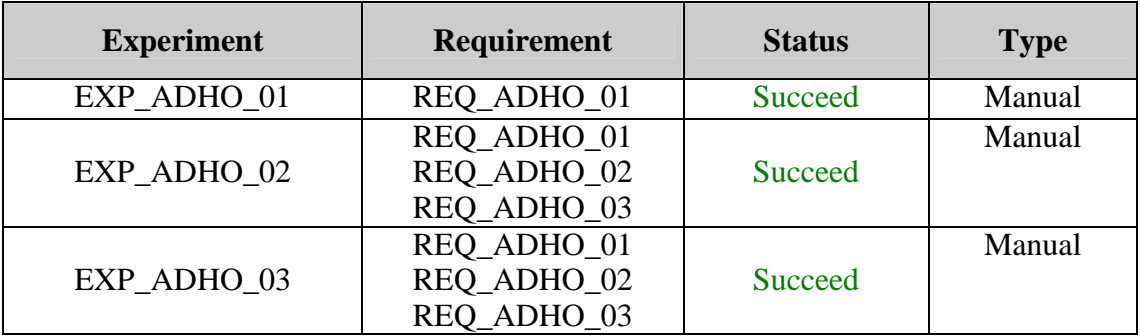

Table 7 – Ad Hoc Validation Table

### **Emulation**

The Emulation component was properly validated, and the main results are presented in Table 8. The output files of this component can be found in the publicly available repository http://www.one-lab.org/validation/emulation.

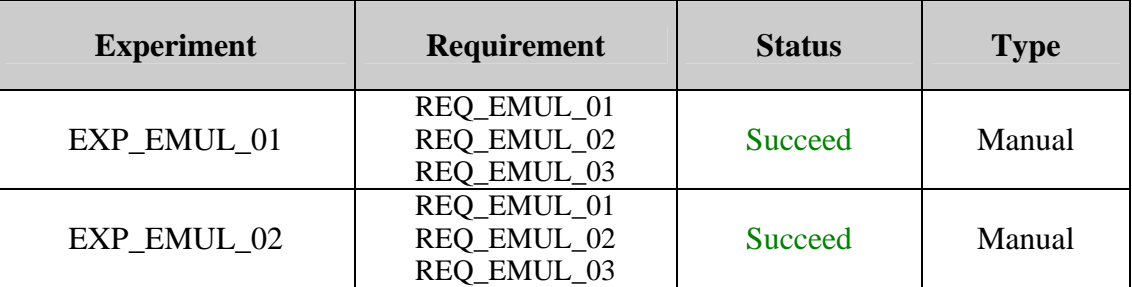

Table 8 – Emulation Validation Table

#### **Passive Monitoring**

The Passive Monitoring component was properly validated in the private PlanetLab, and the main results are presented in the Table 9. The output files of this component can be found in the publicly available repository http://www.one-lab.org/validation/passive\_monitoring

| <b>Experiment</b>  | <b>Requirement</b> | <b>Status</b>  | <b>Type</b> |
|--------------------|--------------------|----------------|-------------|
|                    | REQ PMON 01        |                |             |
|                    | REQ PMON 02        |                |             |
| EXP PMON 01        | REQ_PMON 03        | Succeed        | Manual      |
|                    | REQ PMON 04        |                |             |
|                    | REQ_PMON 01        |                |             |
|                    | REQ PMON 02        |                |             |
| EXP PMON 02        | REQ PMON 03        | Succeed        | Manual      |
|                    | REQ PMON 04        |                |             |
|                    | REO PMON 01        |                |             |
|                    | REQ PMON 02        |                |             |
| EXP PMON 03        | REQ_PMON 03        | Succeed        | Manual      |
|                    | REQ PMON 04        |                |             |
| EXP PMON 04        | REQ PMON 01        | <b>Succeed</b> | Manual      |
| <b>EXP PMON 05</b> | REQ PMON 01        | Succeed        | Manual      |

Table 9 – Passive Monitoring Validation Table

## **Topology Monitoring**

The Topology Monitoring component was validated on PlanetLab Europe, and the main results are presented in the Table 10. The output files of this component can be found in the publicly available repository http://www.one-lab.org/validation/topology\_monitoring.

| <b>Experiment</b> | Requirement                   | <b>Status</b>                           | <b>Type</b> |
|-------------------|-------------------------------|-----------------------------------------|-------------|
| EXP TMON 01       | REQ_TMON_01<br><b>Succeed</b> |                                         | Manual      |
| EXP TMON 02       | REQ_TMON_02                   | <b>Succeed</b>                          | Manual      |
| EXP TMON 03       | REQ_TMON_03                   | Succeed                                 | Manual      |
| EXP TMON 04       | REQ_TMON_04                   | <b>Succeed</b>                          | Manual      |
| EXP TMOA 01       | REQ_TMOA_01                   | <b>Succeed</b>                          | Manual      |
|                   | REQ TMOA 02                   |                                         |             |
| EXP TMOA 01       | REQ_TMOA_03                   | <b>Not Succeed</b><br>TED <sub>04</sub> | Manual      |

Table 10 – Topology Monitoring Validation Table

# **5. Technical Error Descriptions (TEDs)**

Table 11 presents a summary of the Technical Error Descriptions (TEDs) that have been raised during the validation process. There are 3 columns in the Technical Error Description table. The TED number column and the Experiment column give a reference to the issues observed during the validation process. The Description column gives an explanation of each issue encountered during the validation process. This description also describes whether the issue is a major or a minor one.

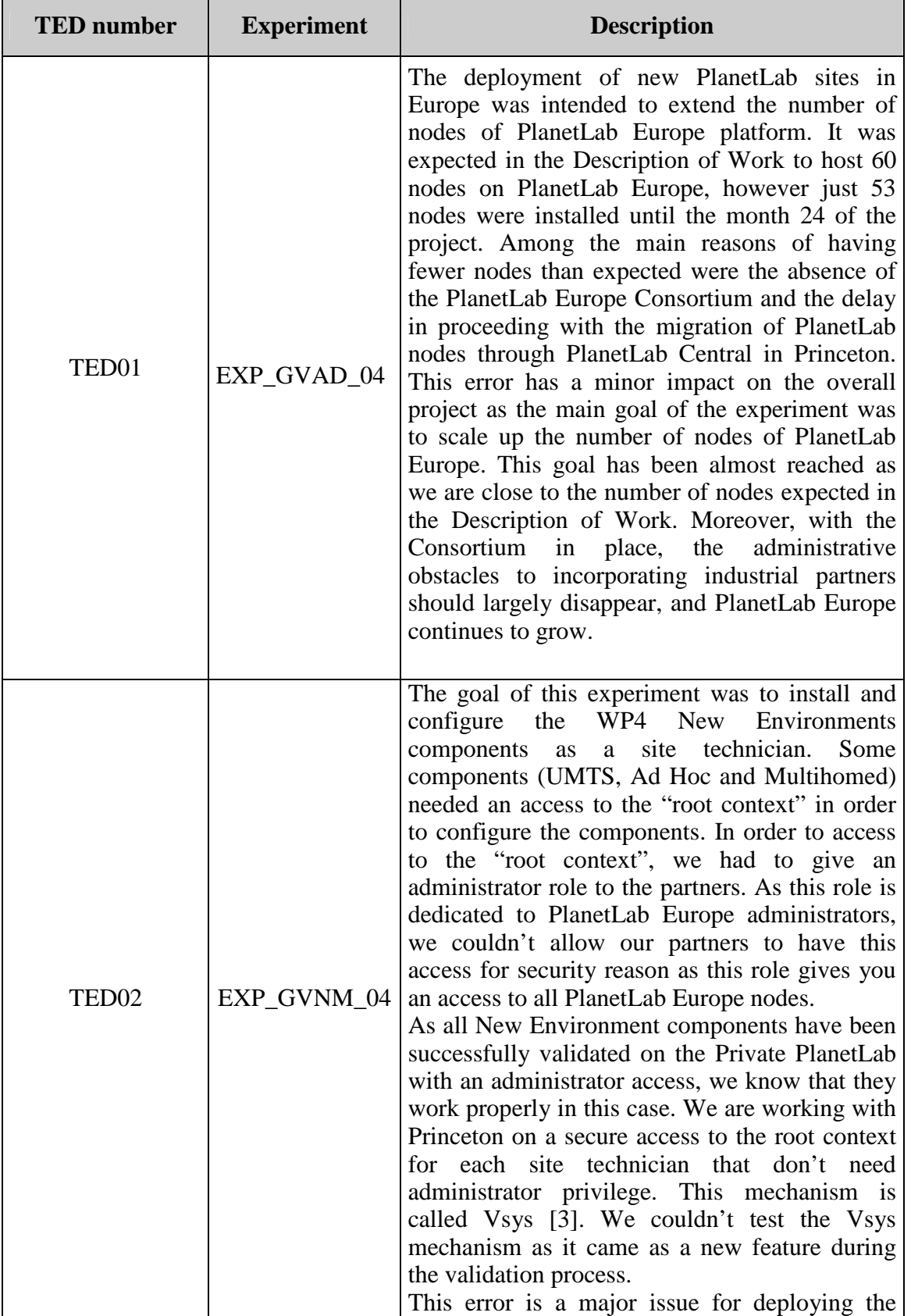

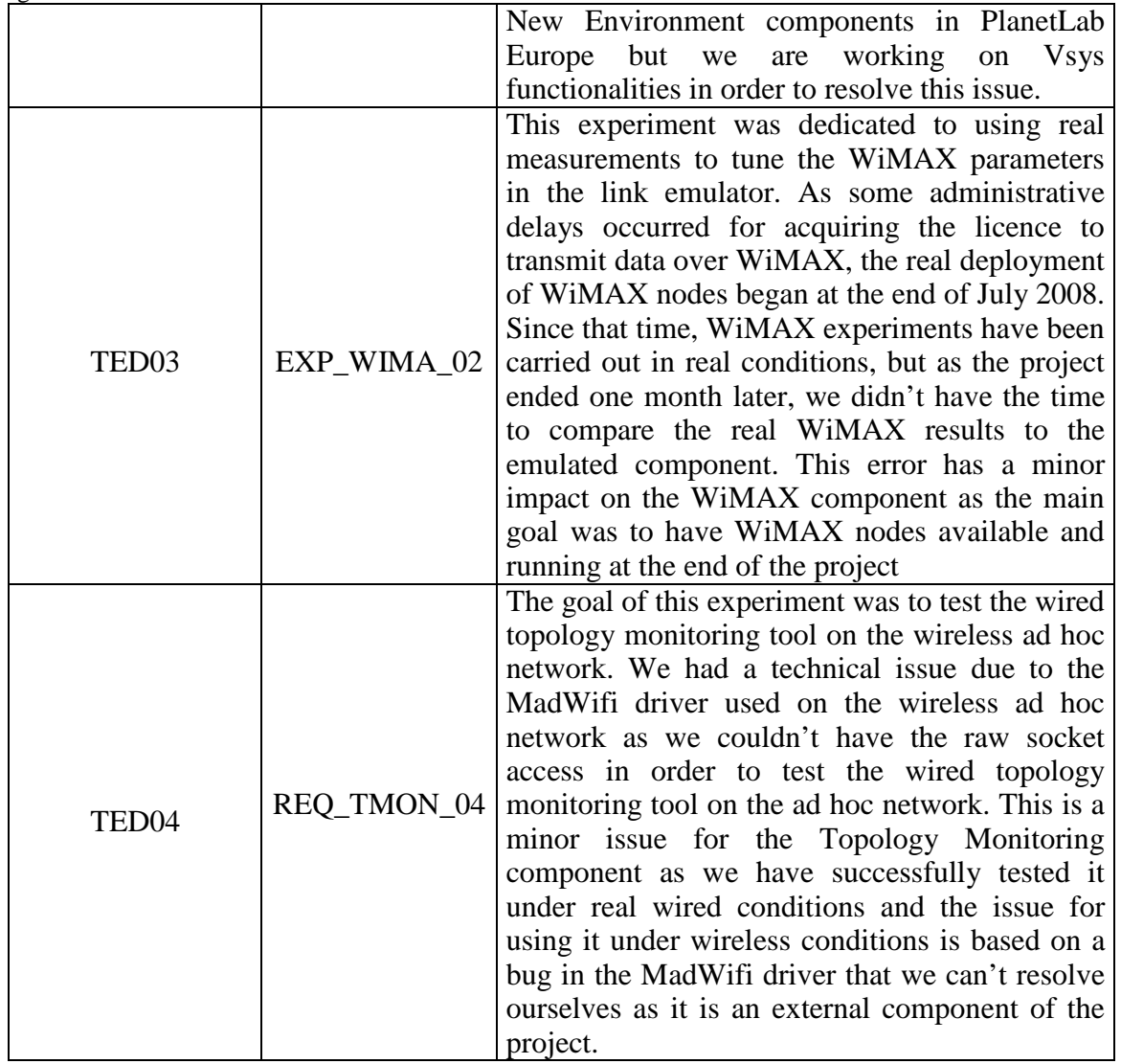

Table 11 – Technical Error Description

## **6. Validation Summary**

The Table 12 presents a summary of the validation process. There are 5 columns in the summary validation table. The Validation Process Component column describes the name of the component, the TED column shows the Technical Error Description numbers per component, Final Status presents the evaluation of the results of the component, Work Package points to the work package to which the component belongs, and Related Deliverables indicates the OneLab Deliverable that provides a detailed description of the component.

| <b>Validation Process</b><br><b>Component</b> | <b>TED</b>          | <b>Final Status</b> | <b>Work Package</b>         | <b>Related</b><br><b>Deliverables</b> |
|-----------------------------------------------|---------------------|---------------------|-----------------------------|---------------------------------------|
| Generalized OneLab                            | TED01               | Almost              | $WP1 - Operations$          | D1.1<br>D <sub>1.2</sub>              |
| Platform                                      | TED <sub>02</sub>   | Validated           |                             | D1.3                                  |
|                                               |                     | Validated           | $WP2$ – Integration         | D2.1                                  |
|                                               |                     |                     |                             | D2.2                                  |
| Interactive validation                        | No TED              |                     |                             | D2.3                                  |
|                                               |                     |                     |                             | D2.4                                  |
|                                               |                     |                     |                             | D2.5                                  |
|                                               |                     |                     |                             | D2.6                                  |
| <b>WiMAX</b>                                  | TED <sub>03</sub>   | Validated           | $WP4 - New$                 | DAA.1                                 |
|                                               |                     |                     | Environments                |                                       |
| <b>UMTS</b>                                   | No TED<br>Validated | $WP4 - New$         | D4B.1                       |                                       |
|                                               |                     |                     | Environments                | D4B.2                                 |
| Multihoming                                   | No TED              | Validated           | $WP4 - New$<br>Environments | D4C.1                                 |
|                                               |                     |                     |                             | D <sub>4</sub> C <sub>.2</sub>        |
|                                               |                     |                     |                             | D <sub>4</sub> C.3                    |
| Wireless AD HOC                               | No TED              | Validated           | $WP4 - New$                 | D4D.1                                 |
|                                               |                     |                     | Environments                | D <sub>4</sub> D <sub>.2</sub>        |
|                                               | No TED              | Validated           | $WP4 - New$<br>Environments | D4E.1                                 |
| Emulation                                     |                     |                     |                             | D <sub>4</sub> E.2                    |
|                                               |                     |                     |                             | D <sub>4E.3</sub>                     |
| Monitoring                                    | TED <sub>03</sub>   | Validated           | $WP3 - Monitoring$          | D3A.1                                 |
|                                               |                     |                     |                             | D3A.2                                 |
|                                               |                     |                     |                             | D3B.1                                 |
|                                               |                     |                     |                             | D3B.2                                 |

Table 12 – Validation summary

According to the Table 12, all the Validation components went through the validation process and all the WP4 and WP3 components were validated on the private PlanetLab. Table 11 indicates that only one experiment, *EXP\_GVNM\_04*, had a major issue due to administrator access for configuring some New Environment components on PlanetLab Europe. The three other issues that were explained in Table 11 are minor as they don't affect the general functionalities of the tested components. All the programs delivered by the OneLab partners are under a BSD-like license,

Proposal part B, page [13] of [14]

FP6-2004-IST-4 – OneLab: an open networking laboratory supporting communication network research across heterogeneous environments meaning that they are freely available for installation and modification. All OneLab component code is available from the public repository http://www.one-lab.org/components

# **7. Conclusion**

This document has summarized the main results of the validation process and presents the final validation status of each component. Despite some operational problems, the main functionalities of the PlanetLab Europe were properly validated.

# **8. References**

- [1] Thierry Parmentelat (INRIA). D2.5, Embryo of the PlanetLab Platform, August 2007.
- [2] Thomas Bourgeau (UPMC). D2.6, Validation Plan, September 2007
- [3] Vsys, http://www.cs.princeton.edu/~sapanb/vsys/